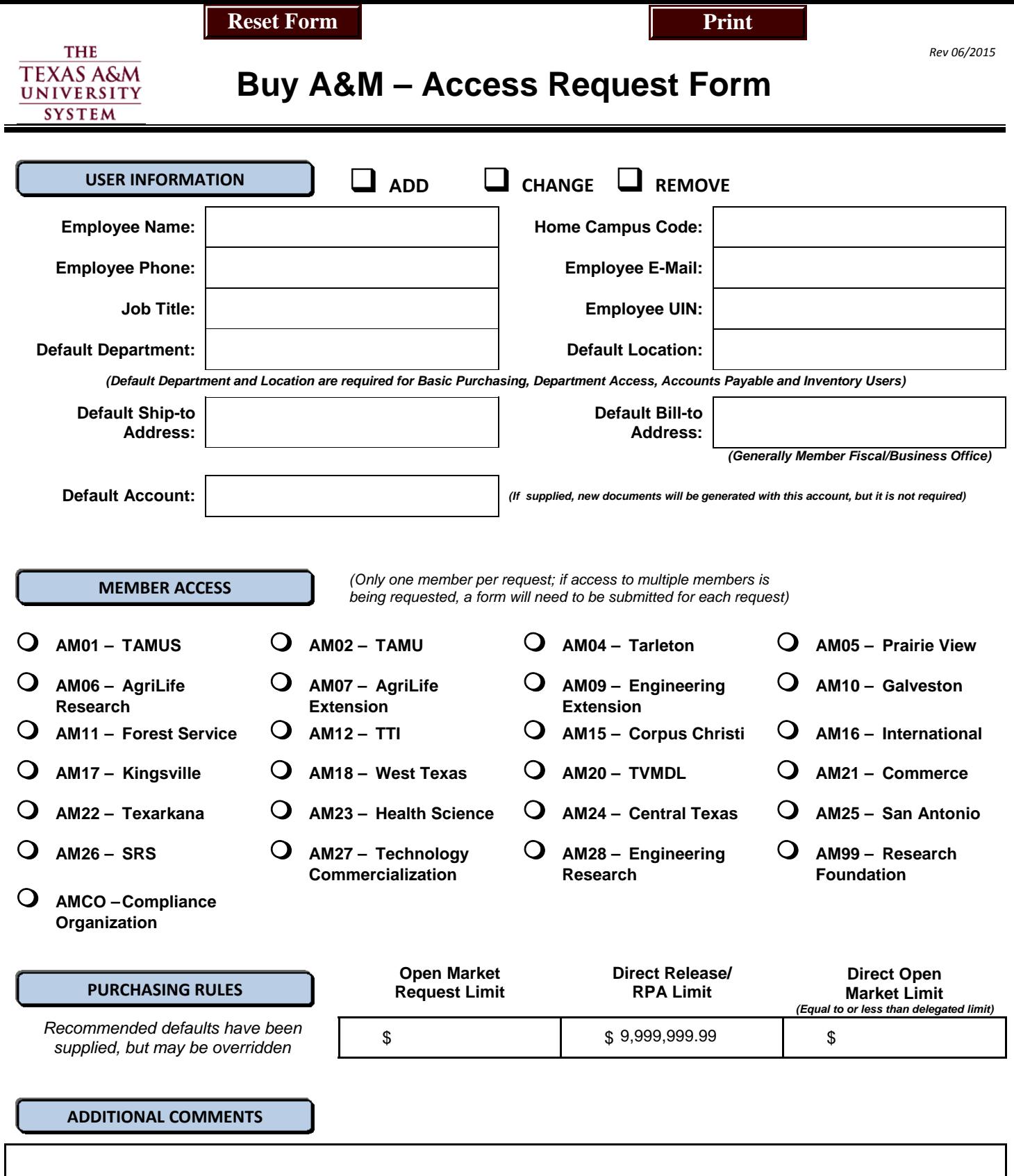

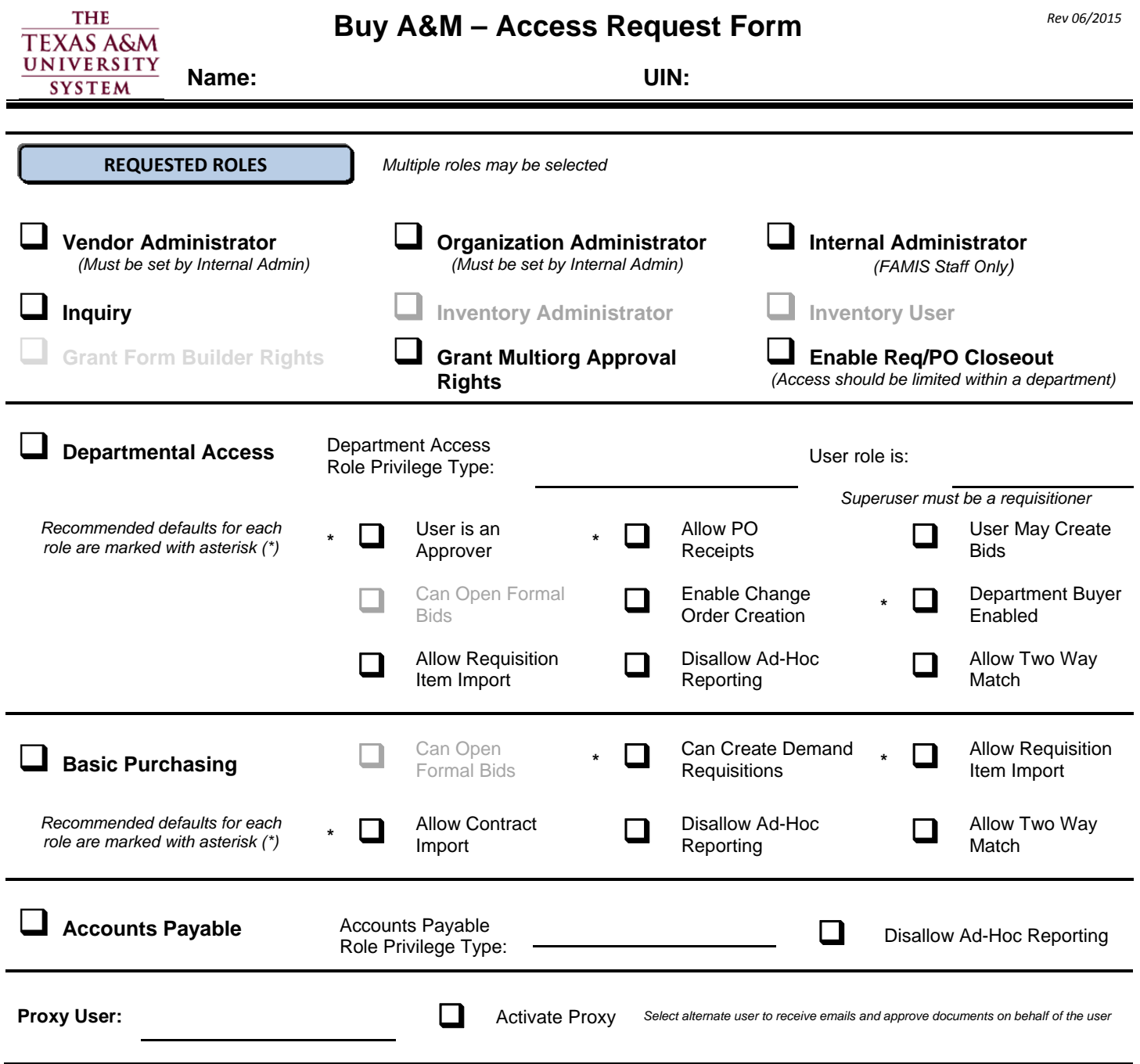

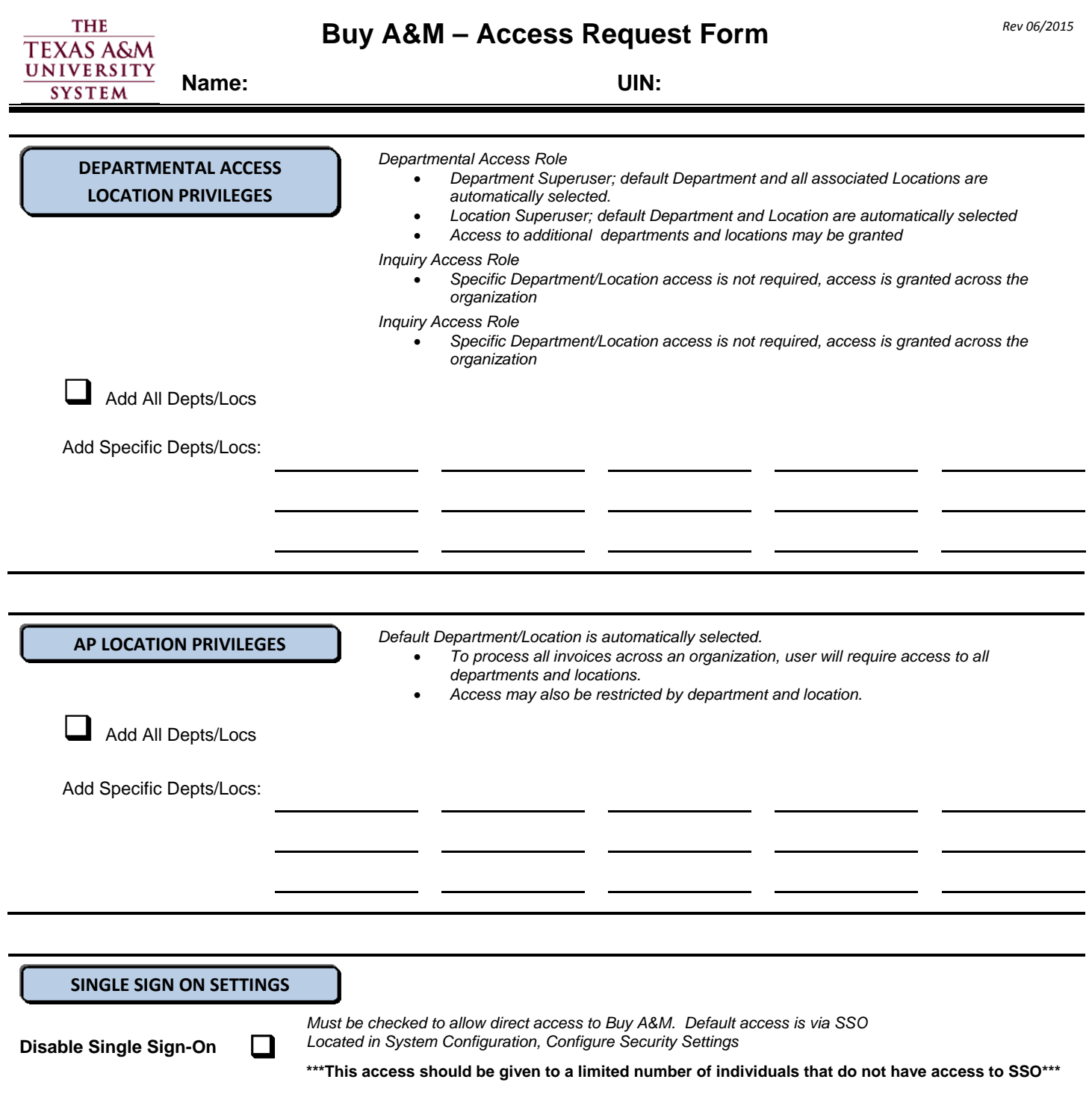

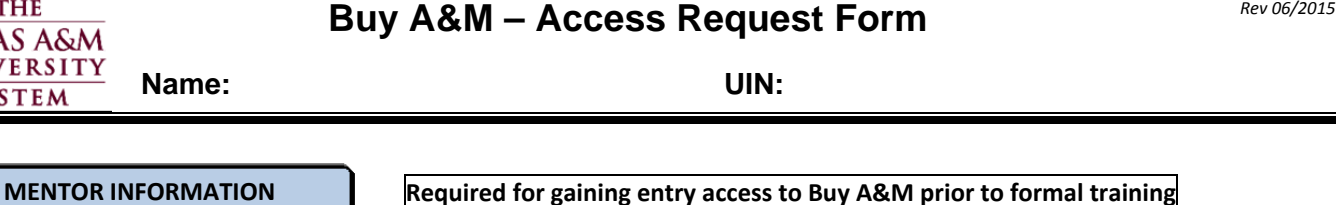

As the mentor, I will provide training and assistance for the user. I have reviewed mentor policies and security **[http://fmo.tamu.edu/access](http://fmo.tamu.edu/access-security/docs/faq/getting-access/mentor-program/)‐security/docs/faq/getting‐access/mentor‐program/** and agree to abide by them.

**Mentor Name Mentor E‐Mail Mentor Phone Number**

**Mentor Signature**

**TRAINING CERTIFICATION**

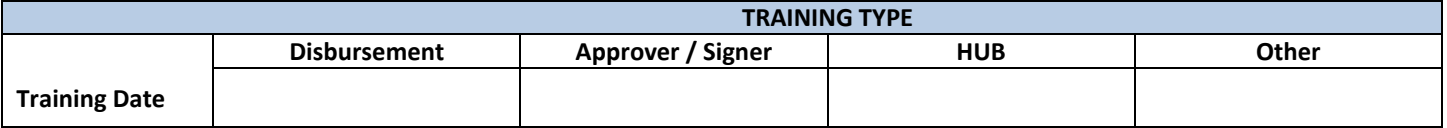

## **STATEMENT OF RESPONSIBILITY**

I understand that I will be in violation of System regulations, State and Federal law if I gain or help others gain unauthorized access to the systems above. I acknowledge that neither I nor anyone else possess the authority to allow anyone to use my I.D. or password. I understand that if I violate System regulations and State and Federal laws by gaining or helping others gain unauthorized access, I will be subject to disciplinary action and criminal prosecution to the full extent of the law. (Chapter 33, Title 7 of the Texas Penal Code). I accept the responsibility of keeping the reports and information confidential. I understand, accept and will complete training related to the software provided to me by Texas A&M System Members. Misuse or abuse of this responsibility as User/Supervisor may be just cause for revocation of software access and disciplinary action. I agree further not to attempt to circumvent the computer security system by using or attempting to use any transactions, software, files or resources I am not authorized to use.

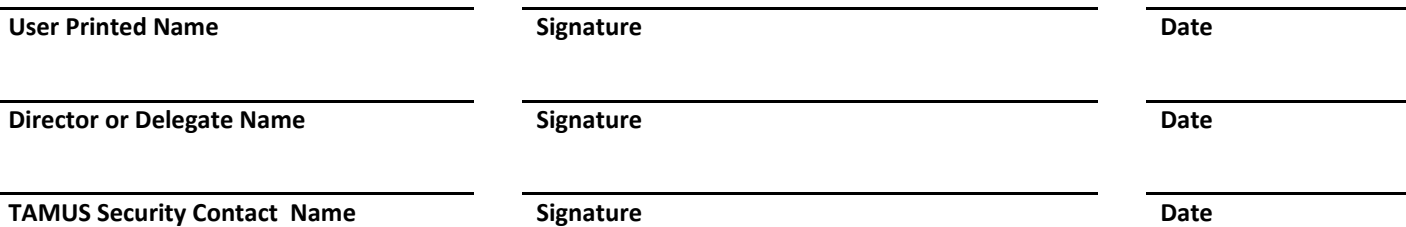

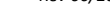

Buy A&M – Access Request Form *Rev 06/2015* 

THE **TEXAS A&M** UNIVERSITY **Name: UIN: SYSTEM** 

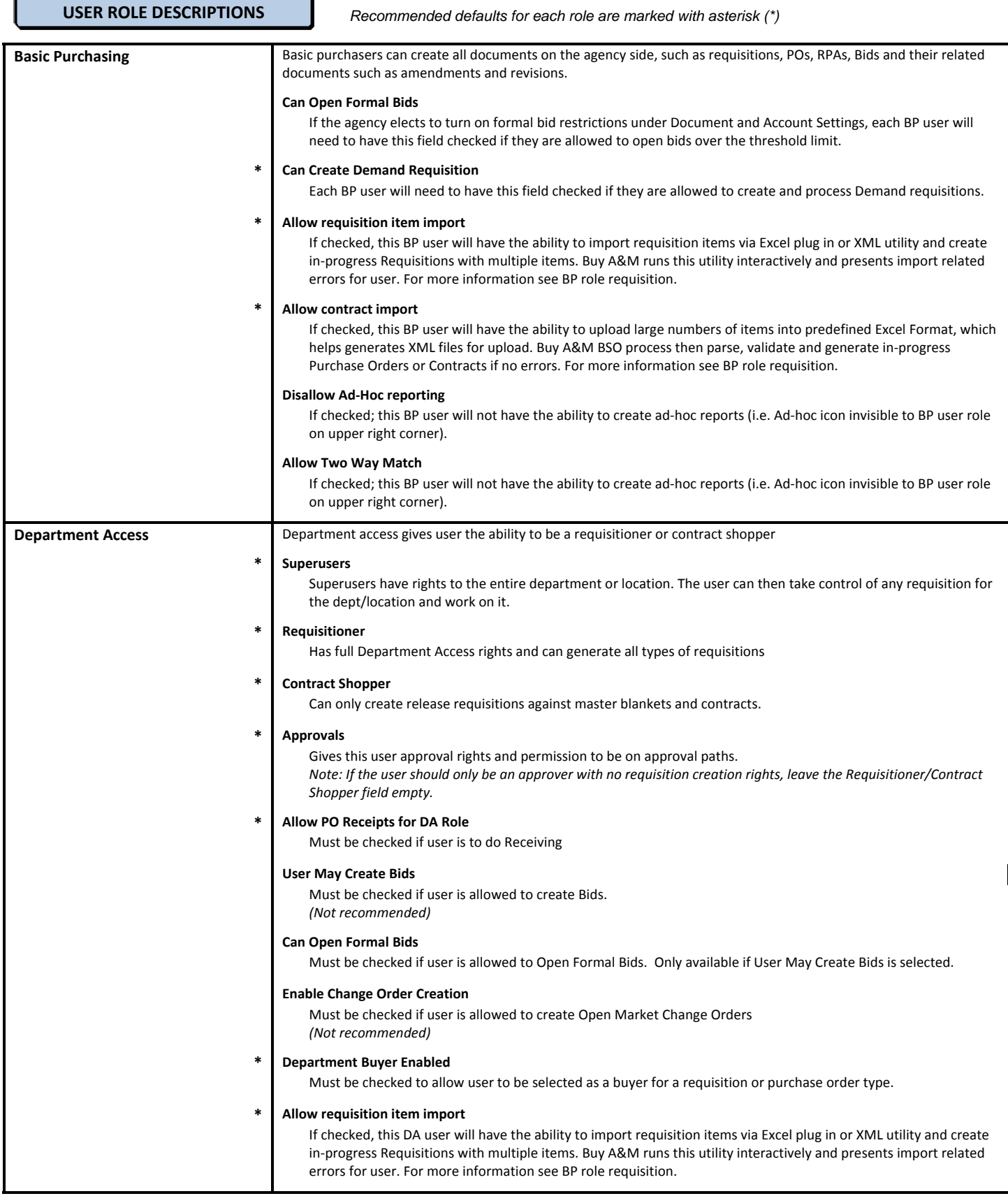

## Buy A&M – Access Request Form *Rev 06/2015*

*Recommended defaults for each role are marked with asterisk (\*)* 

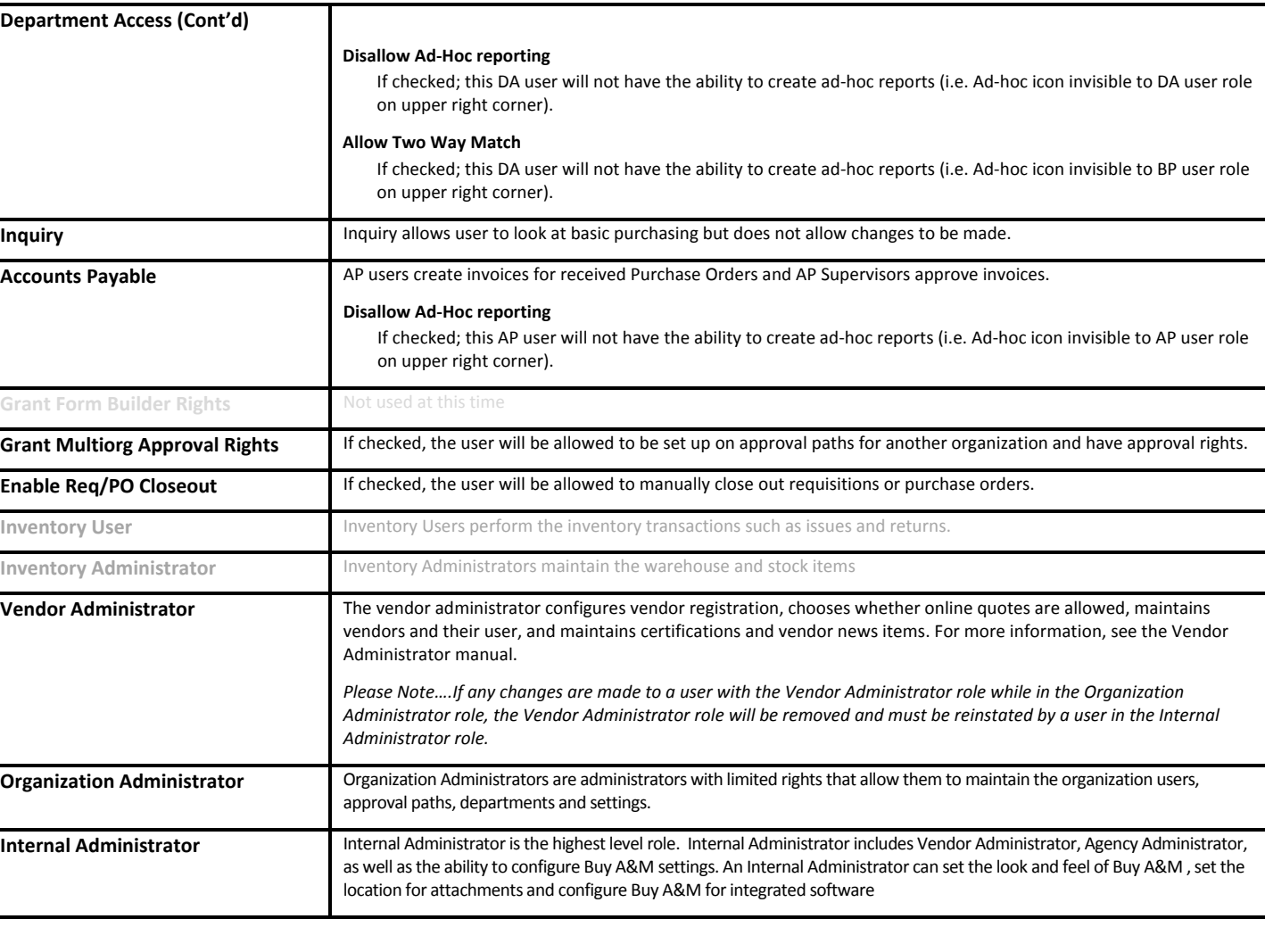

*k:\fa\doc\sec\forms\bam security access form 20150625.docx Rev. 6/30/2015*

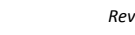

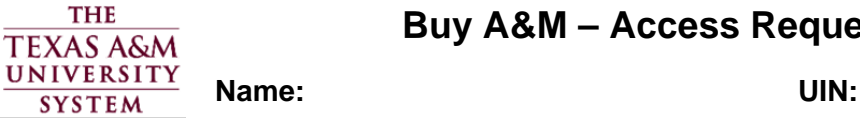

**USER ROLE DESCRIPTIONS** *(Cont'd)*